## **HOWTO ACCESS CEBEEP COURSES**

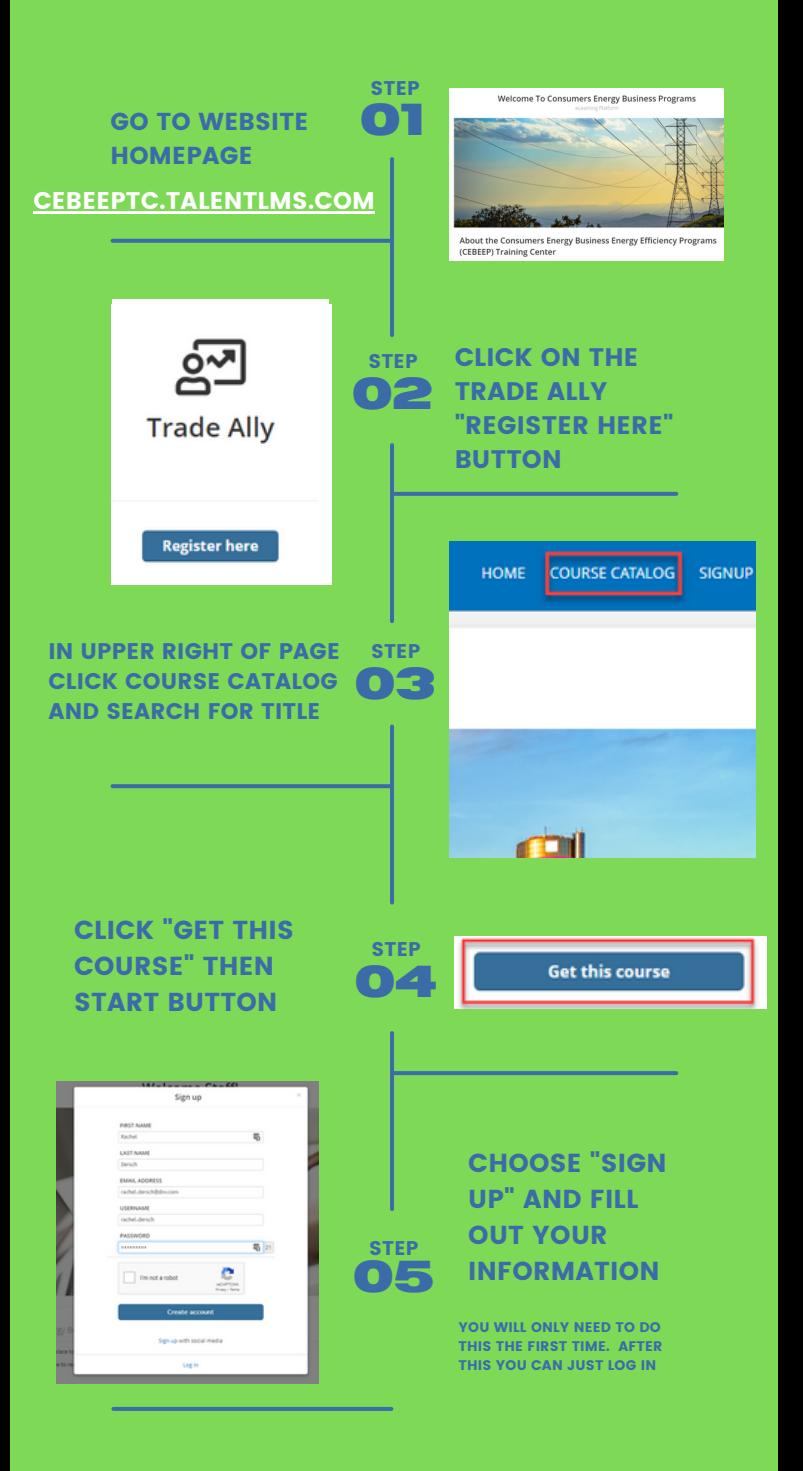